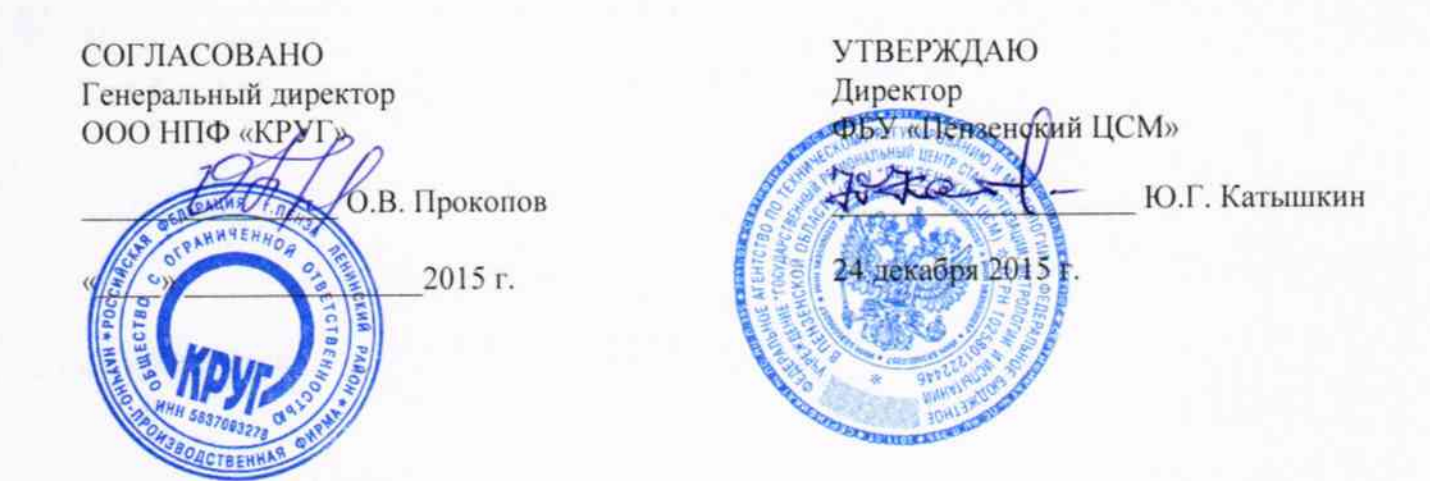

## СИСТЕМА АВТОМАТИЗИРОВАННАЯ УЧЁТА ПРИРОДНОГО ГАЗА НА ГРП АРХАНГЕЛЬСКОЙ ТЭЦ

## МЕТОДИКА ПОВЕРКИ

## ЖАЯК.425000.030 МП

 $A. p. 63563 - 16$ 

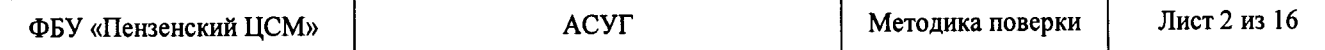

Настоящая методика поверки устанавливает порядок проведения первичной и периодической поверок Системы автоматизированной учёта природного газа на ГРП Архангельской ТЭЦ (Далее по тексту – АСУГ).

#### 1 ОБЩИЕ ПОЛОЖЕНИЯ

1.1 Поверке подлежит АСУГ в соответствии с перечнем измерительных каналов (ИК), приведенным в Приложении А.

1.2 Первичную поверку АСУГ выполняют перед вводом в эксплуатацию, а также после ремонта.

1.3 Периодическую поверку АСУГ выполняют в процессе эксплуатации через установленный интервал между поверками.

1.4 Интервал между поверками АСУГ - 2 года.

1.5 Средства измерений (далее - СИ), входящие в состав АСУГ, поверяют с интервалом между поверками, установленным при утверждении их типа. Если очередной срок поверки какого-либо СИ наступает до очередного срока поверки АСУГ, поверяется только это СИ. При этом поверка АСУГ (в том числе в части измерительного канала, в состав которого входит это СИ) не проводится.

1.6 Замена СИ, входящих в состав измерительных каналов (далее - ИК) АСУГ, на аналогичные допускается при наличии у последних действующих свидетельств о поверке. При этом поверка АСУГ (в том числе в части ИК, в состав которого входит это СИ) не проводится.

1.7 Допускается проведение поверки отдельных измерительных каналов из состава АСУГ в соответствии с заявлением ее владельца.

#### 2 ОПЕРАЦИИ ПОВЕРКИ

При проведении поверки выполняют операции, указанные в таблице 1.

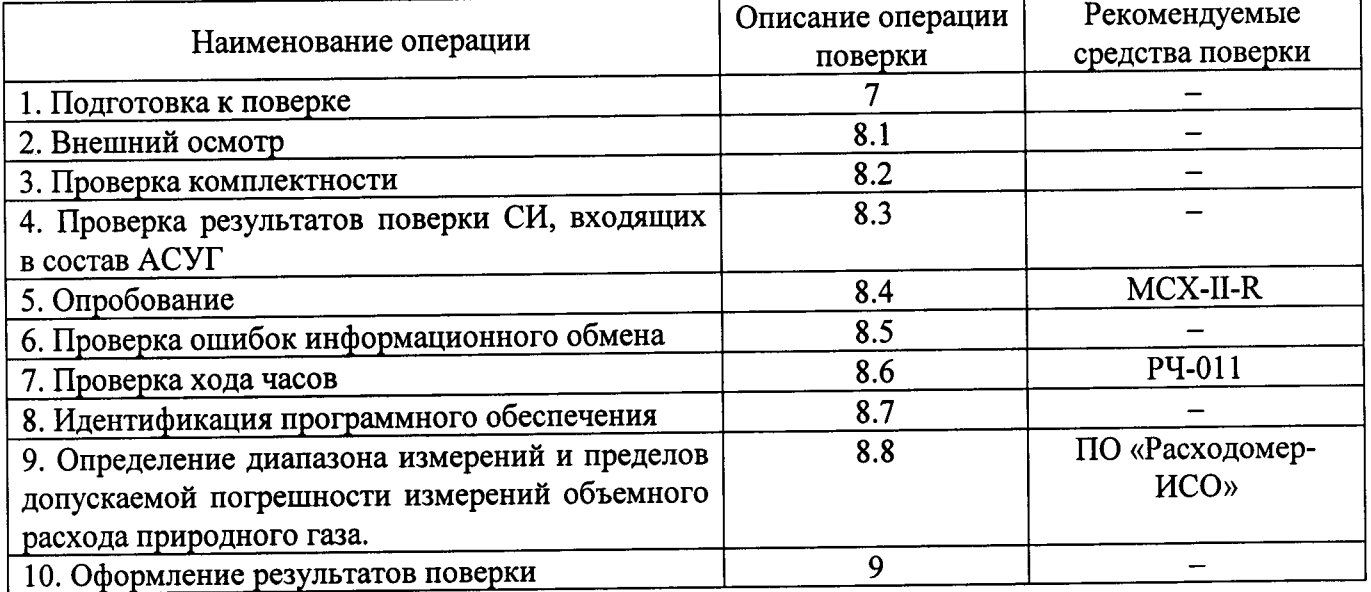

Таблица 1 - Операции поверки

#### 3 СРЕДСТВА ПОВЕРКИ

При проведении поверки применяют средства измерений, указанные в таблице 2.

### Таблица 2 - Средства поверки

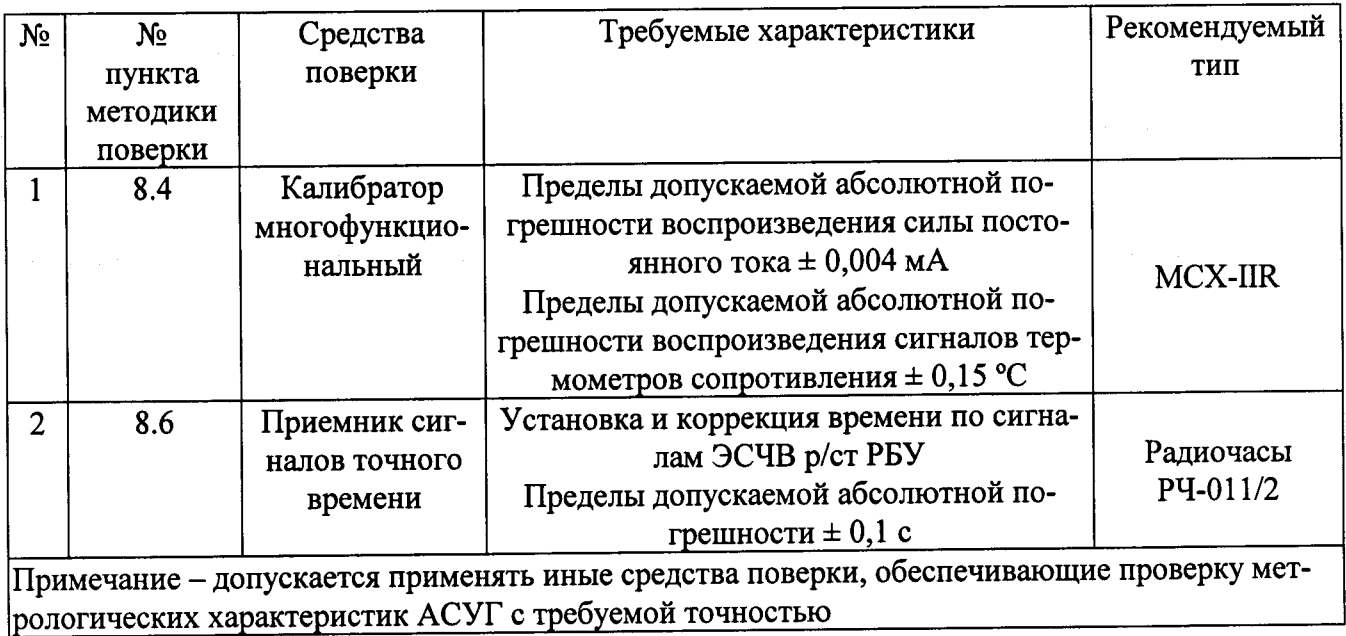

## 4 УСЛОВИЯ ПРОВЕДЕНИЯ ПОВЕРКИ

При проведении поверки должны соблюдаться рабочие условия эксплуатации компонентов, входящих в состав АСУГ в соответствии с НД на эти компоненты.

## 5 ТРЕБОВАНИЯ БЕЗОПАСНОСТИ

При проведении поверки необходимо соблюдать требования безопасности, предусмотренные «Правилами технической эксплуатации электроустановок потребителей», «Правилами по охране труда при эксплуатации электроустановок» (утвержденных приказом Министерства труда и социальной защиты РФ от 24.07.2013г. №328н), ГОСТ 12.2.007.0-75, ГОСТ 12.2.007.3-75, ГОСТ 22261-94 и указаниями по безопасности, оговоренными в технических описаниях, руководствах по эксплуатации на измерительные компоненты АСУГ в соответствующей документации на эталоны и другие средства поверки.

## 6 ТРЕБОВАНИЯ К КВАЛИФИКАЦИИ ПОВЕРИТЕЛЕЙ

Поверку СИ должен проводить персонал, соответствующий требованиям пунктов 44, 45 Приказа Министерства экономического развития РФ от 30 мая 2014 г. № 326 «Об утверждении критериев аккредитации, перечня документов, подтверждающих соответствие заявителя, аккредитованного лица критериям аккредитации, и перечня документов в области стандартизации, соблюдение требований которых заявителями, аккредитованными лицами обеспечивает их соответствие критериям аккредитации», а также изучивший настоящую методику поверки и эксплуатационную документацию АСУГ, имеющий стаж работы по данному виду измерений не менее 1 года, а также прошедший инструктаж по технике безопасности на рабочем месте.

## 7 ПОДГОТОВКА К ПОВЕРКЕ

Перед проведением поверки выполняют следующие подготовительные работы:

- проводят организационно-технические мероприятия по доступу поверителей к местам установки компонентов АСУГ, отключению в необходимых случаях СИ, входящих в состав поверяемых ИК;

- проводят организационно-технические мероприятия по обеспечению безопасности поверочных работ в соответствии с действующими правилами и руководствами по эксплуатации применяемого оборудования;

- средства поверки выдерживают в условиях и в течение времени, установленных в нормативных документах на средства поверки;

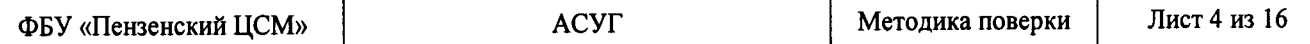

- все средства измерений, которые подлежат заземлению, должны быть надежно заземлены, подсоединение зажимов защитного заземления к контуру заземления должно производиться ранее других соединений, а отсоединение - после всех отсоединений.

#### 8 ПРОВЕДЕНИЕ ПОВЕРКИ

#### 8.1 Внешний осмотр

При проведении внешнего осмотра АСУГ проверяют:

- отсутствие механических повреждений компонентов, входящих в состав АСУГ;

- состояние линий связи, разъемов и соединительных клеммных колодок, при этом они должны соответствовать технической документации (ТД) на систему и не иметь повреждений, деталей с ослабленным или отсутствующим креплением;

- наличие действующих пломб в установленных местах, соответствие заводских номеров технических компонентов АСУГ номерам, указанным в эксплуатационной документации;

- наличие заземляющих клемм (или клемм на корпусах) шкафов с электрооборудованием, входящим в состав АСУГ.

#### 8.2. Проверка комплектности

Проверка комплектности АСУГ проводится в соответствии документом «Система автоматизированная учёта природного газа на ГРП Архангельской ТЭЦ. Формуляр. ЖАЯК.425000.030 ФО».

Считается, что проверка прошла успешно, если комплектность АСУГ соответствует требованиям документа «Система автоматизированная учёта природного газа на ГРП Архангельской ТЭЦ. Формуляр. ЖАЯК.425000.030 ФО»

## 8.3 Проверка результатов поверки СИ, входящих в состав АСУГ

Проверка результатов поверки проводится путем проверки наличия и срока действия знаков поверки СИ, входящих в состав АСУГ (см. приложение А). При этом знаки поверки должны быть нанесены на СИ и (или) на свидетельства о поверке СИ и (или) в паспорт (формуляр) СИ.

Все СИ, входящие в состав АСУГ, должны обладать действующим статусом поверки. Ежегодный контроль диафрагмы по ГОСТ 8.586.2-2005, должен быть подтвержден соответствующим документом.

#### 8.4 Опробование

8.4.1 Непосредственно перед выполнением экспериментальных исследований необходимо подготовить АСУГ и средства измерений к работе в соответствии с их эксплуатационной документацией.

8.4.2 Перед опробованием АСУГ в целом необходимо выполнить проверку функционирования её компонентов.

8.4.3 Отключить электрическое питание СПГ761 и первичных измерительных преобразователей.

8.4.4 Отключить первичный измерительный преобразователь от линии связи, связывающей его с корректором газа СПГ761.

8.4.5 Вместо первичного измерительного преобразователя подключить калибратор многофункциональный и подключить электрическое питание корректора СПГ761

8.4.6 Поочередно установить три значения входного сигнала, равномерно распределенных в диапазоне измерений ИК: 0%, 50 %, 100 %.

8.9.5 Зарегистрировать показания с выхода корректора газа СПГ 761 и сервера. Они должны соответствовать установленным значениям на входе корректора газа СПГ 761 с погрешностью, регламентированной на применяемое средство измерения MCX-II-R.

8.9.6 Повторить п.п. 8.4.3-8.4.5 для всех первичных измерительных преобразователей давления, разности давлений, температуры.

#### 8.5 Проверка ошибок информационного обмена

**ACYT** распечатывают значения результатов измерений, сервере 8.5.1 Ha зарегистрированные за полные предшествующие дню проверки сутки по всем ИК. Проверяют наличие данных, соответствующих каждому интервалу времени. Пропуск данных не допускается за исключением случаев, когда этот пропуск был обусловлен отключением ИК или устраненным отказом какого-либо компонента АСУГ.

8.5.2 Распечатывают журнал событий корректора газа СПГ761 и отмечают моменты нарушения связи между первичными измерительными преобразователями и сервером. Проверяют сохранность измерительной информации в памяти корректора газа СПГ761 и сервере АСУГ на тех интервалах времени, в течение которого была нарушена связь.

8.5.3 Различие результатов измерений, хранящихся в памяти корректора газа СПГ761 и сервера не должно превышать единицы младшего разряда.

#### 8.6 Проверка хода часов

Для проверки хода часов выполнить сличение показаний часов корректора газа СПГ761 и сервера с показаниями радиочасов РЧ-011. Через 24 часа повторить сличение. Различие результатов измерений интервала времени 24 часа не должно превышать  $\pm$  5 с.

## 8.7 Идентификация программного обеспечения

8.7.1 Проверка наименования, идентификационного наименования и номера версии значимой части метрологически (идентификационного номера) производится для программного обеспечения (ПО) в составе, приведенном в таблицах 3-6.

Таблица 3 Идентификационные данные ПО SCADA «КРУГ-2000»

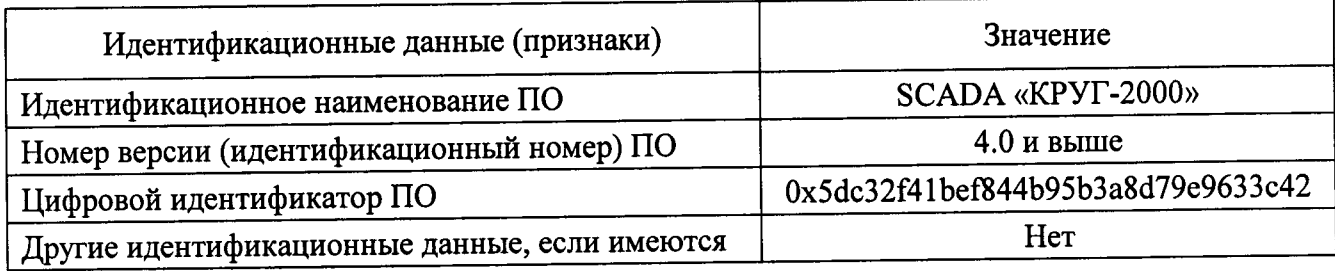

## Таблица 4 - Идентификационные данные ПО CPBK DevLink

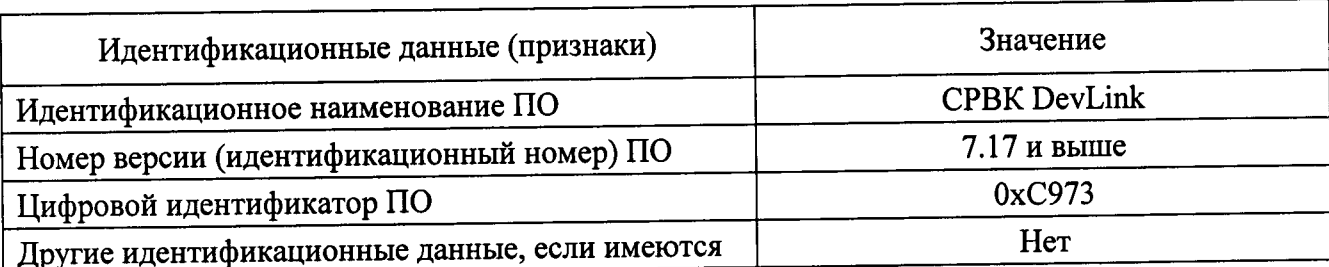

Таблица 5 Идентификационные данные драйвера магистрального протокола приборов «Логика» (СПТ961 и СПГ761)

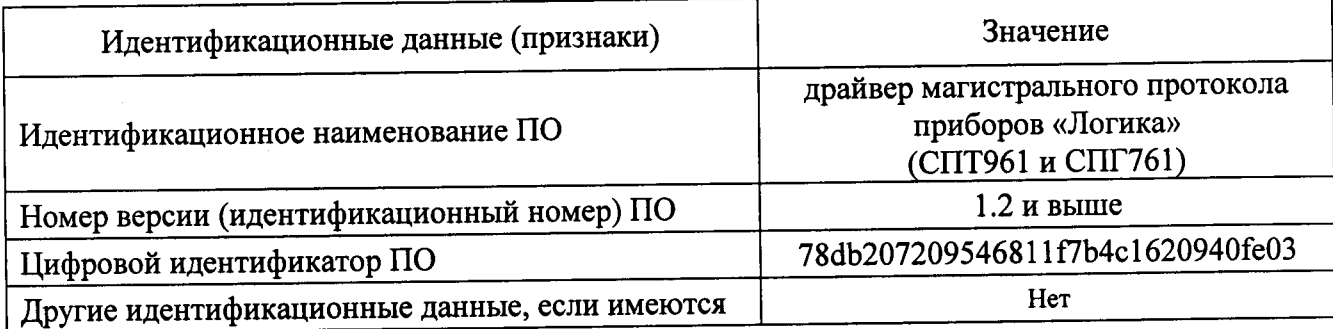

#### Таблица 6 – Идентификационные данные ПО TimeVisor

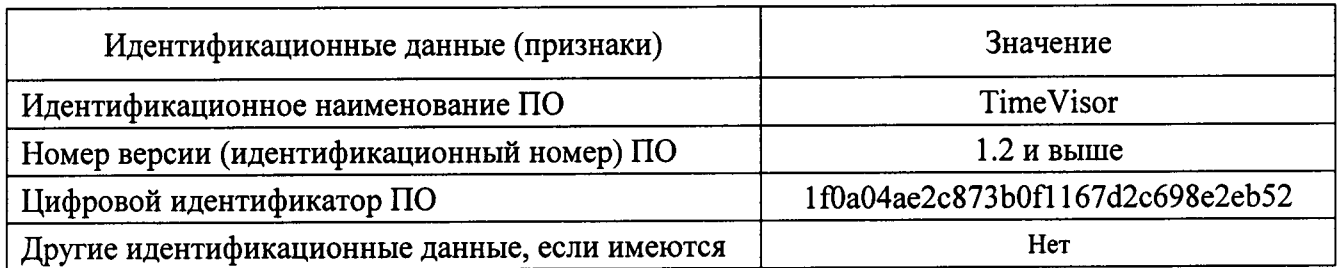

8.7.2 В соответствии с указаниями инструкции оператора считывают с сервера АСУГ идентификационные наименования и номера версий программ и сличают считанные наименования програм с наименованиями программ, приведенных в таблицах 3-6, а также считанные илентификационные наименования и номера версий программ с приведенными в таблицах 3-6.

если наименования, Результат положительным, проверки считается идентификационные наименования и номер версии программ соответствуют указанным в таблицах 3-6.

8.7.3 Проверка цифрового идентификатора (контрольной суммы исполняемого кода) программ метрологически значимой части программного обеспечения и алгоритма вычисления цифрового идентификатора производится в следующем порядке: на сервере АСУГ запускают программу расчета контрольной суммы по соответствующему алгоритму и производят расчет контрольной суммы для файлов программ, указанных в таблицах 3-6.

Результат проверки считается положительным, если расчитанные контрольные суммы программ совпадают с приведенными в таблицах 3-6.

8.8 Определение диапазонов измерений и пределов допускаемой погрешности измерений объемного расхода природного газа

8.8.1 Определение диапазона измерений и пределов допускаемой погрешности измерений объемного расхода природного газа, приведенного к стандартным условиям, проводится с помощью программного комплекса «Расходомер-ИСО» для каждой из двух измерительных линий (основной и растопочной).

8.8.2 При выполнении расчетов с использованием программного комплекса «Расходомер-ИСО» следует использовать данные, приведенные в Приложении Б.

8.8.3 Диафрагмы, установленные в основной и растопочной линии, должны проходить ежегодный контроль по ГОСТ 8.586.2-2005.

8.8.4 Сравнить данные, полученные с помощью программного комплекса «Расходомер-ИСО» с данными, внесенными в память корректора СПГ761, при необходимости внести изменения в корректор.

8.8.5 Результат считается положительным, если пределы погрешности прямой и растопочной линий не превышают ±2%, и данные, внесенные в память корректора, совпадают с данными, полученными при выполнении расчетов с использованием программного комплекса «Расходомер-ИСО».

## 9 ОФОРМЛЕНИЕ РЕЗУЛЬТАТОВ ПОВЕРКИ

9.1 На основании положительных результатов поверки АСУГ оформляется свидетельство о поверке по форме приложения 1а к Порядку проведения поверки средств измерений, требований к знаку поверки и содержанию свидетельства о поверке, утвержденному Приказом Минпромторга от 02 июля 2015 г. №1815. На оборотной стороне свидетельства о поверке указывается состав АСУГ и диапазон измерений расхода природного газа.

Знак поверки наносится на свидетельство о поверке.

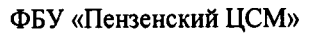

Примечание - Если в соответствии с заявлением владельца АСУГ проведена поверка отдельных измерительных каналов из состава АСУГ с положительными результатами, в свидетельстве о поверке АСУГ обязательно должен быть приведен перечень этих измерительных каналов.

9.2 На основании отрицательных результатов поверки АСУГ оформляется извещение непригодности К применению по форме приложенuя2 к Порядку проведения поверки средств измерений, требований к знаку поверки и содержанию свидетельства о поверке, утвержденному Приказом Минпромторга от 02 июля 2015 г. №1815.

# Приложение А

Таблица A1 - Состав ИК АСУГ

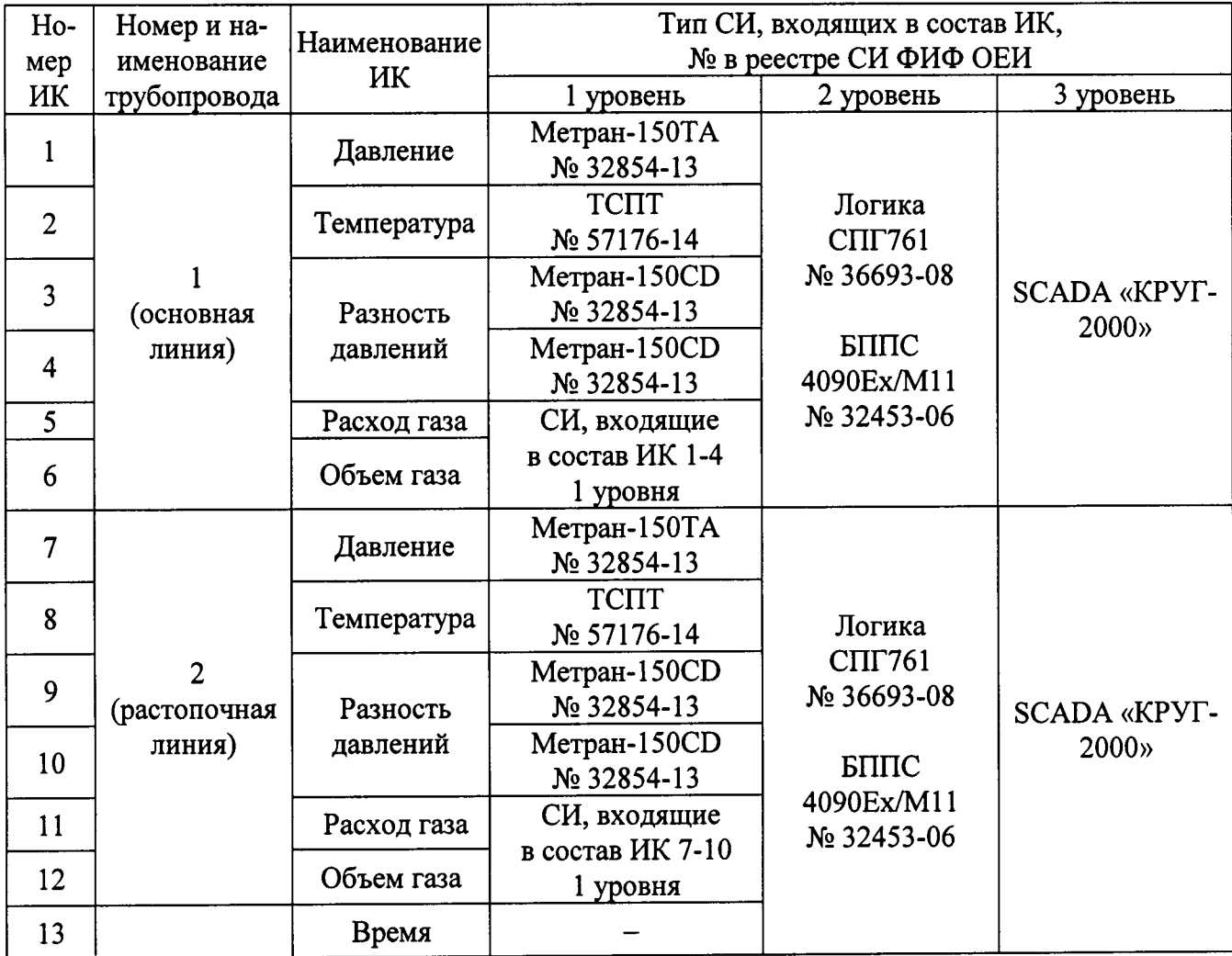

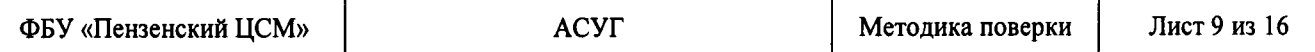

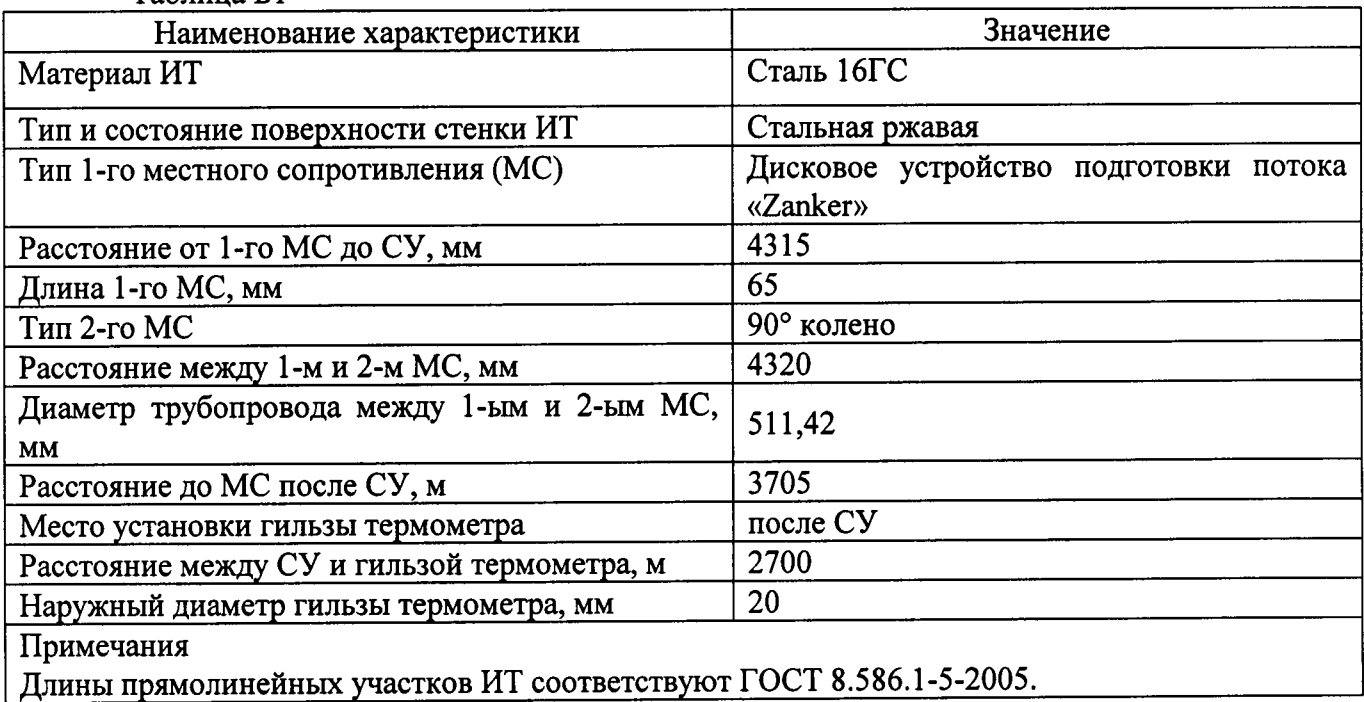

#### АСУГ

Рис. Б1 Схема конструкции основной линии

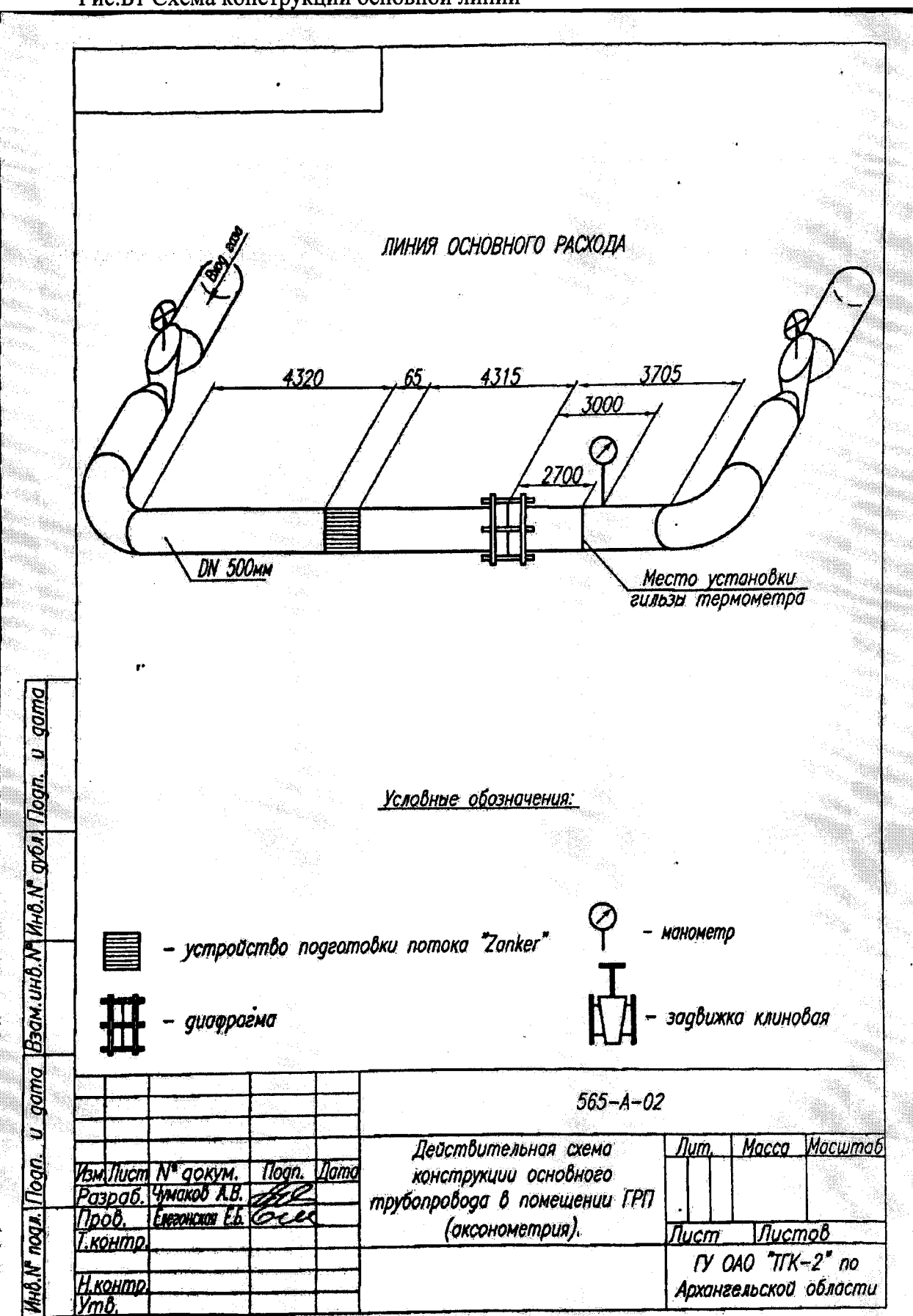

#### АСУГ

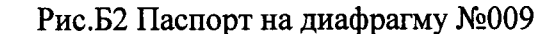

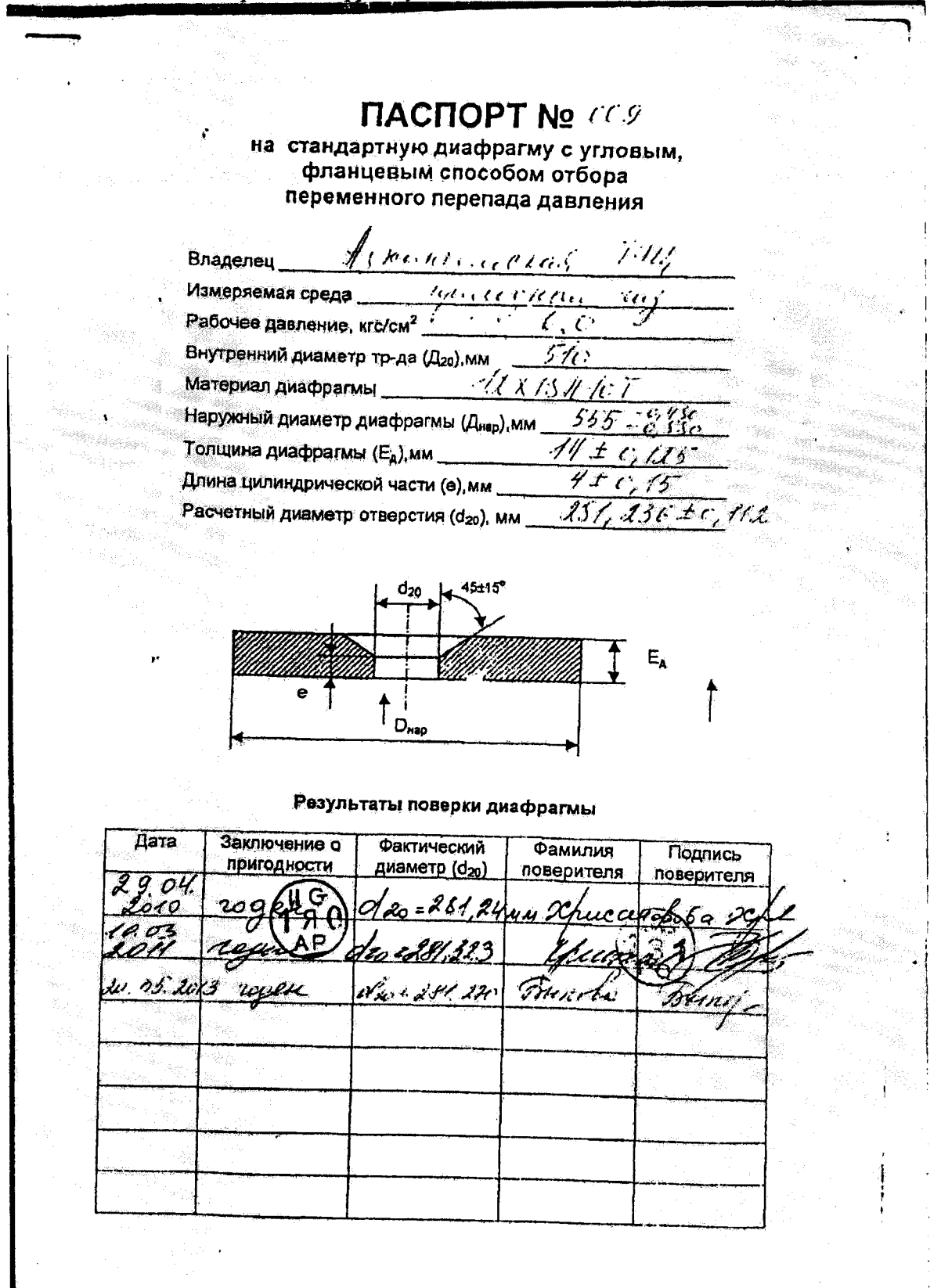

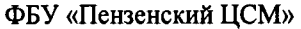

#### АСУГ

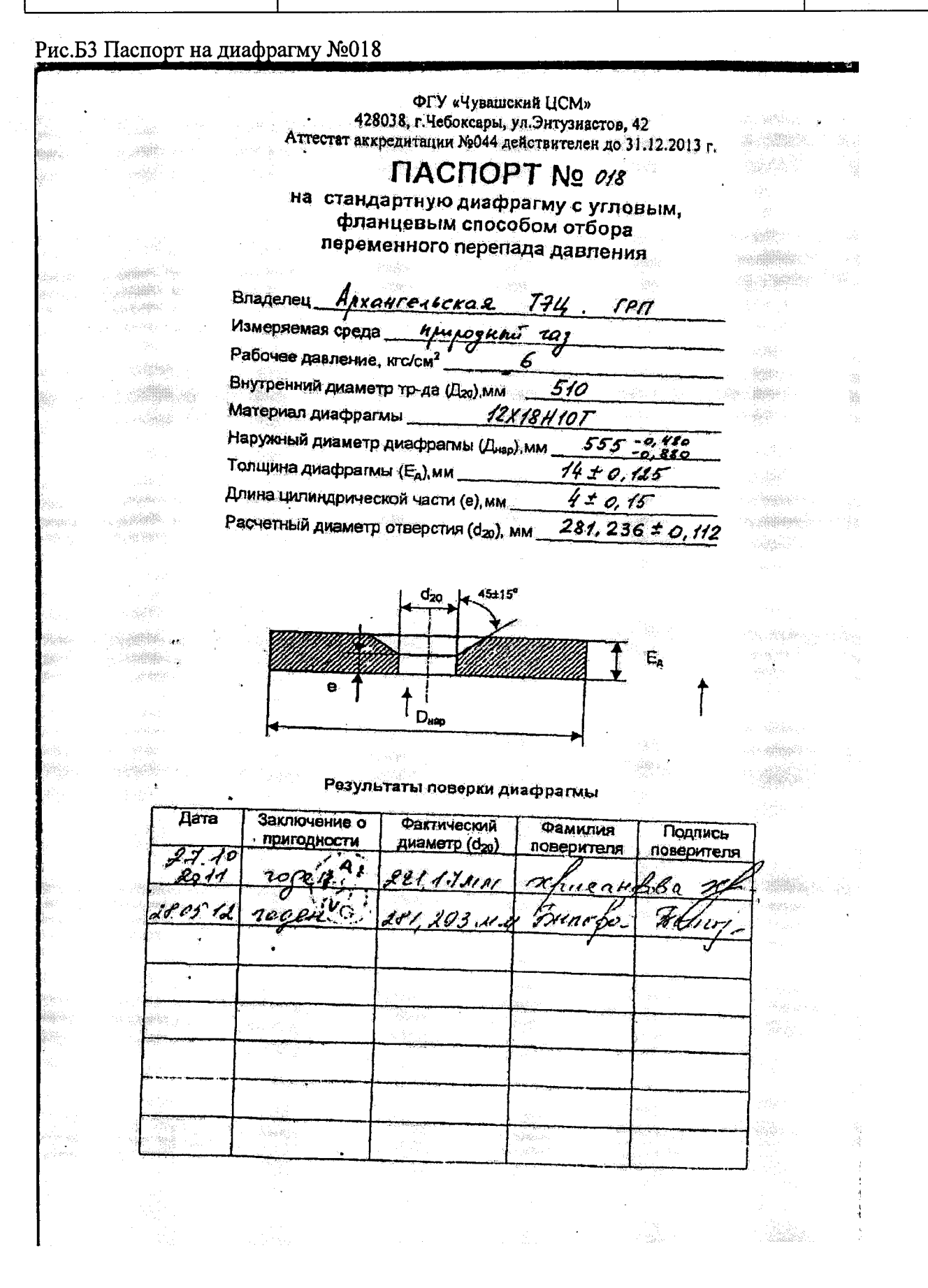

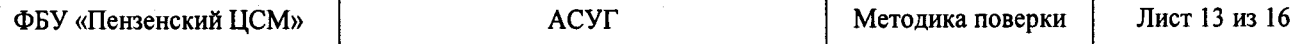

Сведения о конфигурации измерительного трубопровода растопочной линии приведены в таблице Б2.

### Таблица Б2

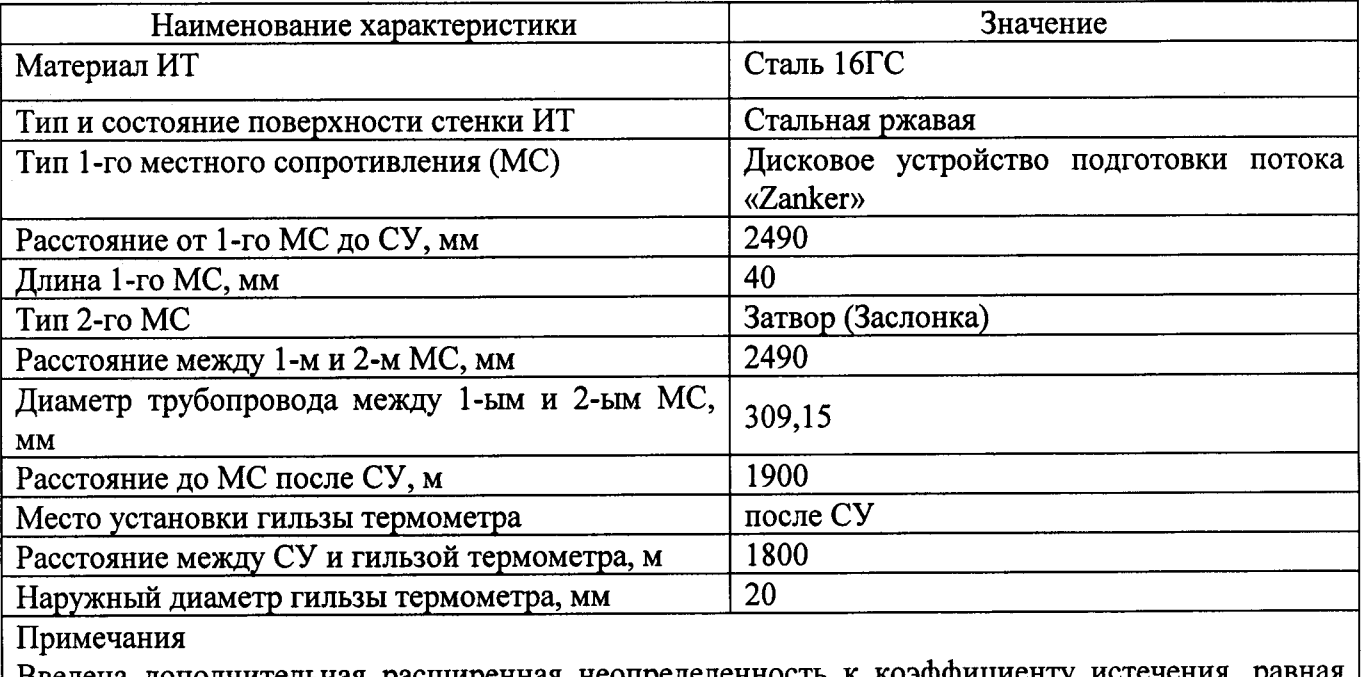

Введена дополнительная расширенная неопределенность к коэффициенту истечения, р 0,3% от сокращения длин прямолинейных участков в соостветствии с аттестованной методикой, свидетельство №258-931-01.00270-2011

ФБУ «Пензенский ЦСМ»

Ý

#### **ACYT**

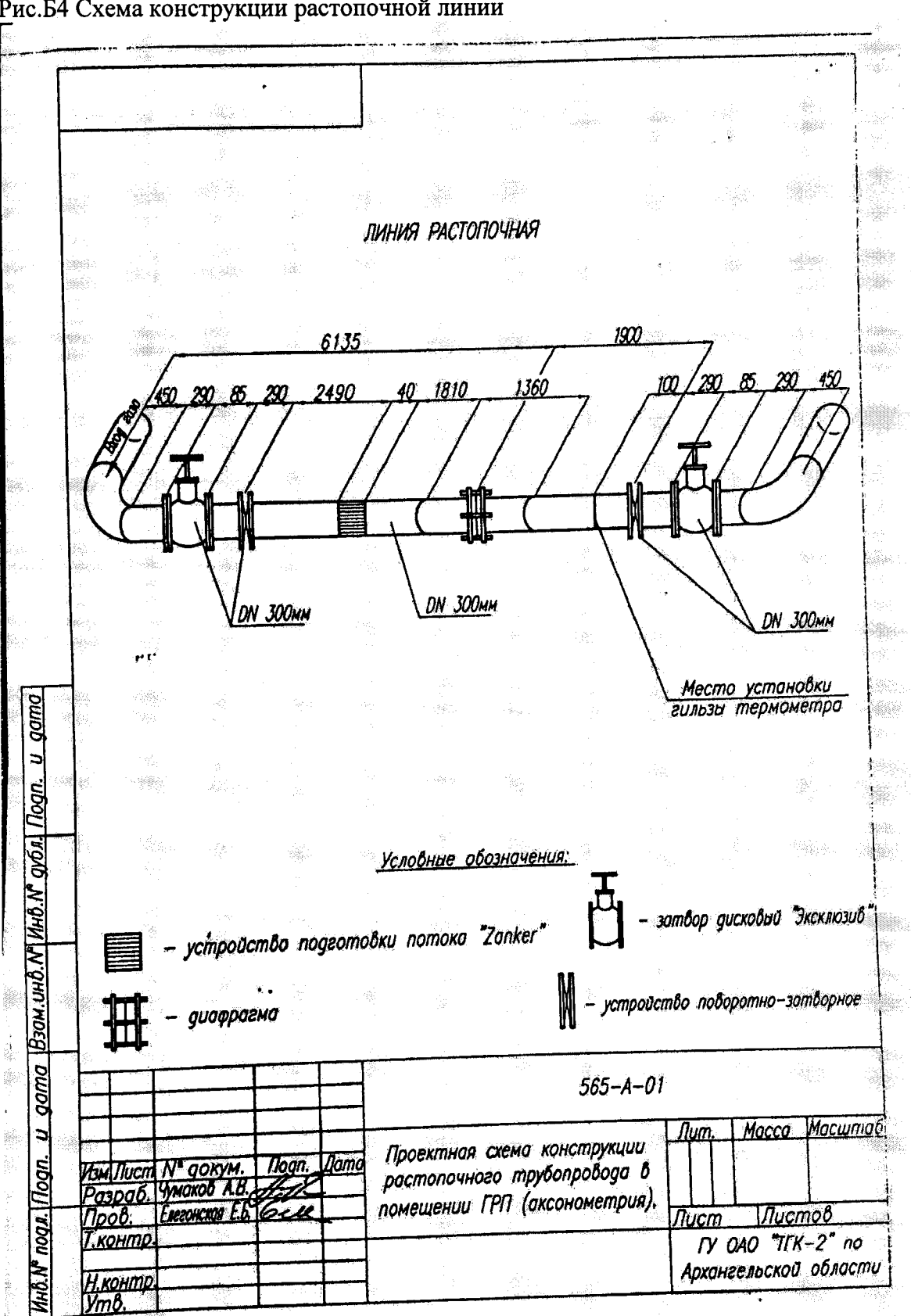

Рис. Б4 Схема конструкции растопочной линии

#### Рис.Б5 Паспорт на диафрагму №008

**ΠΑCΠΟΡΤ ΝΩ 008** Ç f.  $\mathcal{G}^{(n)}_{\mu\nu}$ на стандартную диафрагму с угловым. фланцевым способом отбора Î. \$ переменного перепада давления 91 322 Invancemental **Владелец** ý. **UpupogKbu** wal  $\overline{\mathcal{L}}$ Измеряемая среда ó. e. an.<br>K 6  $\mathcal{R}_{\text{eff}}$ Рабочее давление, кгс/см<sup>2</sup> i<br>Note 309 tiko.<br>Titula j.<br>Seri Внутренний диаметр тр-да (Д20), мм Pilip en de la familie de la familie de la familie de la familie de la familie de la familie de la familie de la fa<br>La familie de la familie de la familie de la familie de la familie de la familie de la familie de la familie d S. The Co  $\tilde{p}_0$ Q. HX18H107  $\left\langle \mathcal{Z}_{\mathcal{D}}\right\rangle$ Материал диафрагмы 350 Наружный диаметр диафрагмы (Днер), мм A. ੇ≿. K 8,0 iy. Толщина диафрагмы (Ед), мм d, O 48 Длина цилиндрической части (е), мм Se a X. h.  $\mathcal{L}(\mathcal{E})$ 446 ±0,063 158. Расчетный диаметр отверстия (d<sub>20</sub>), мм. .<br>Pri  $\mathbb{R}^2$  $\tau \bar{q} g$ 33 ÷  $\frac{1}{2}$ ì 45±15<sup>e</sup> . d<sub>20</sub> y. aj. ting. g. ×W.  $E_{\rm A}$ k àú. X.  $\frac{\partial \mathcal{L}^2}{\partial \mathcal{L}^2}$ è y.  $\begin{picture}(20,20) \put(0,0){\vector(1,0){10}} \put(15,0){\vector(1,0){10}} \put(15,0){\vector(1,0){10}} \put(15,0){\vector(1,0){10}} \put(15,0){\vector(1,0){10}} \put(15,0){\vector(1,0){10}} \put(15,0){\vector(1,0){10}} \put(15,0){\vector(1,0){10}} \put(15,0){\vector(1,0){10}} \put(15,0){\vector(1,0){10}} \put(15,0){\vector(1,0){10}} \put(15,0){\vector(1$ en de la política<br>Constantino de la constantino de la constantino de la constantino de la constantino de la constantino de la co .<br>Historia  $D_{\text{Hap}}$  $\phi_{\rm{NN}}^{(i)}$ ng) ¥,  $\begin{picture}(20,20) \put(0,0){\line(1,0){10}} \put(15,0){\line(1,0){10}} \put(15,0){\line(1,0){10}} \put(15,0){\line(1,0){10}} \put(15,0){\line(1,0){10}} \put(15,0){\line(1,0){10}} \put(15,0){\line(1,0){10}} \put(15,0){\line(1,0){10}} \put(15,0){\line(1,0){10}} \put(15,0){\line(1,0){10}} \put(15,0){\line(1,0){10}} \put(15,0){\line(1$ Ťè.  $\frac{35}{25}$ Результаты поверки диафрагмы 3. Фактический H. 1363 Дата Заключение о Фамилия Подпись  $\frac{1}{\sqrt{2}}$ пригодности диаметр (d<sub>20</sub>) поверителя поверителя -32 Ŵ 03.20 3 'Dz ág). 44 Cheen 0=  $\boldsymbol{\mathit{X}}$ 13 V3 Il. uu 纏 Fourte ¥¥A bruns p 05.20 200 ¥. tonasta Î.  $-158913$ Firm. 6.05 LOI <u>Martin Sa</u> 壤.  $\log_{2}$ **With** ý. - 4  $\frac{1}{\sqrt{2}}$ rille g K.  $\left\{ \mathcal{O}(\mathcal{O}_\mathcal{C}) \right\}$ 

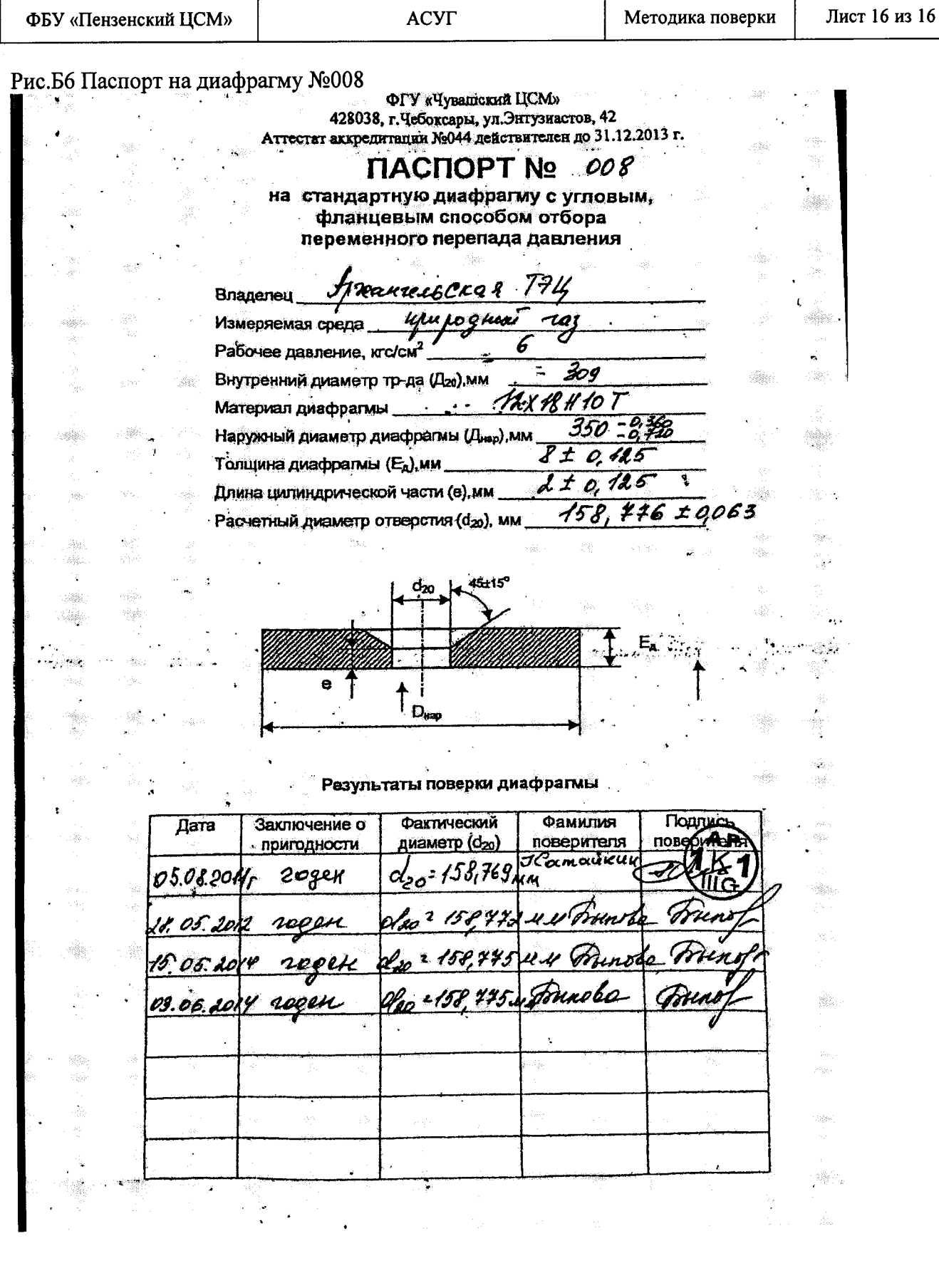